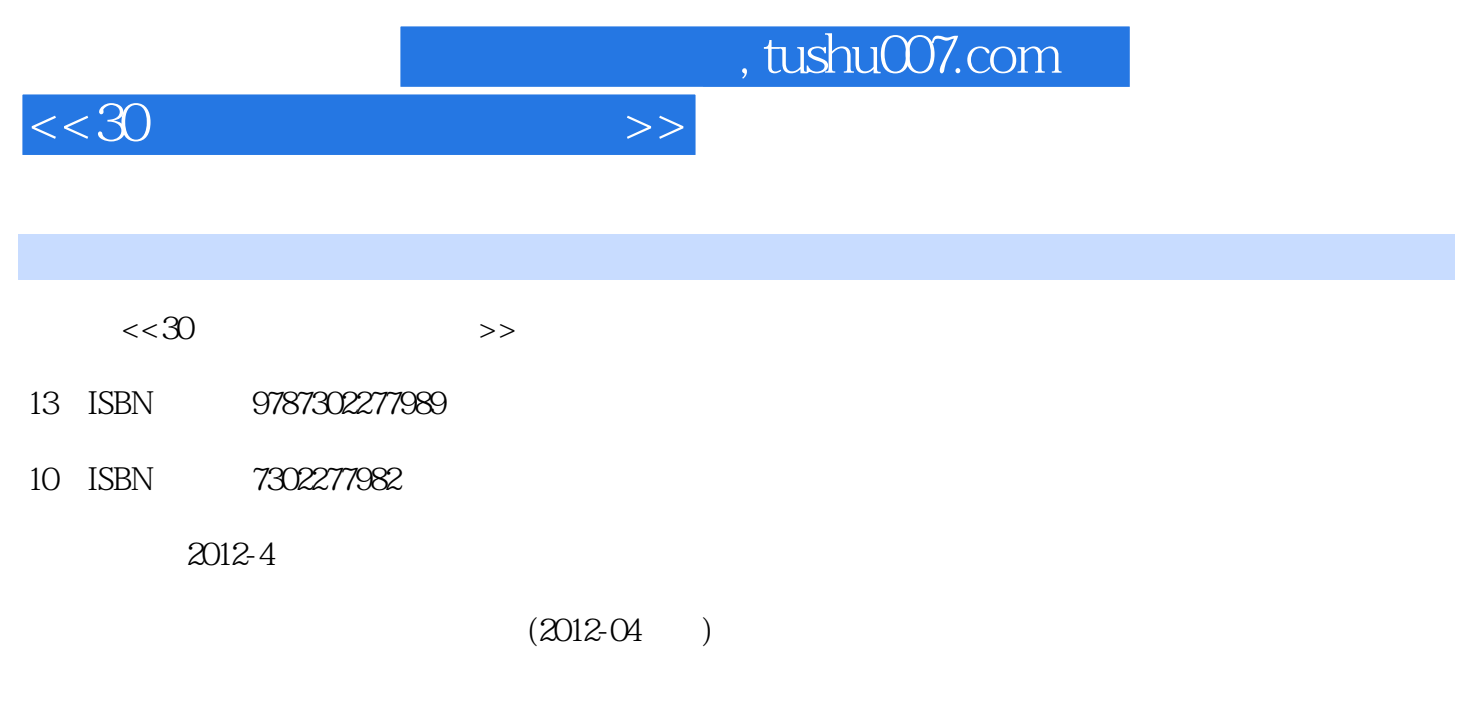

页数:386

PDF

更多资源请访问:http://www.tushu007.com

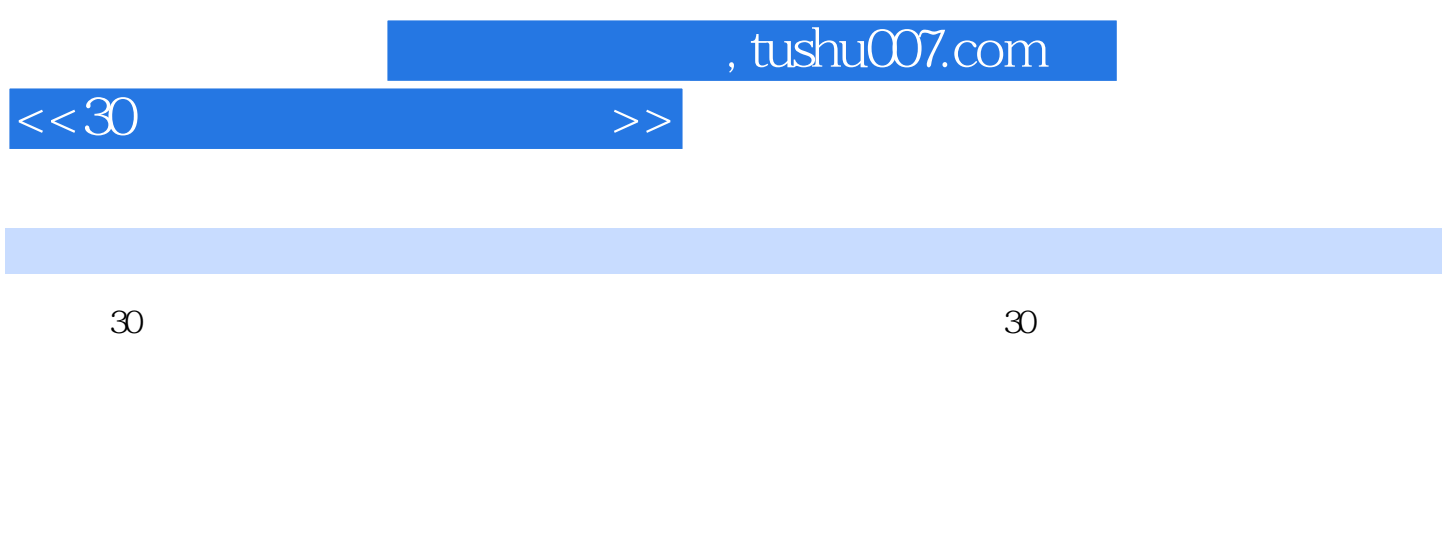

 $\overline{30}$ 

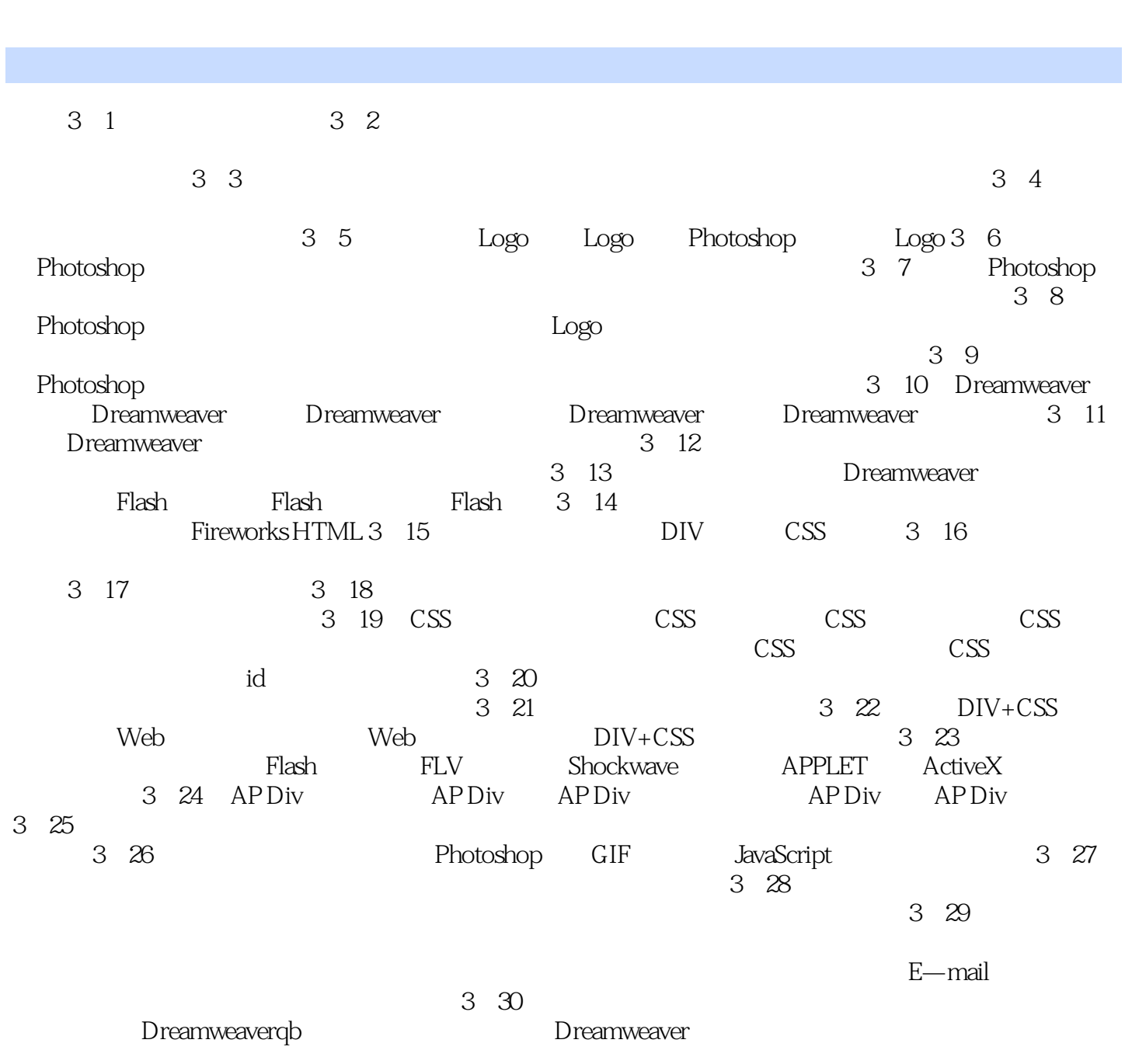

 $<<30$ 

 $,$  tushu007.com

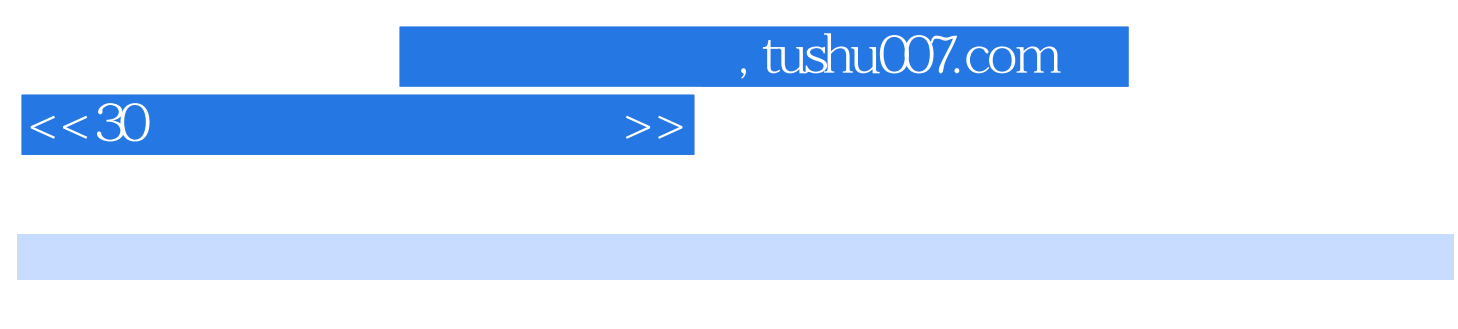

1.

利用色彩的三要素——颜色、明度和饱和度来配色会比较容易。

IN

 $2$ 

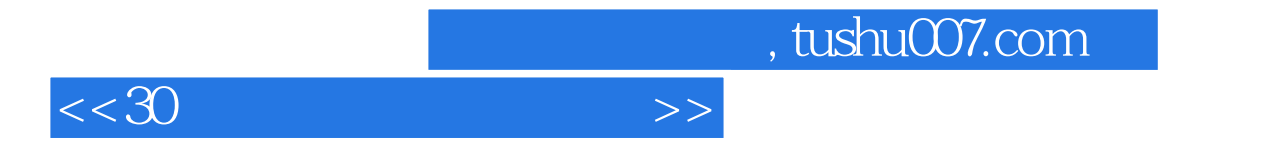

 $30<sub>5</sub>$ 

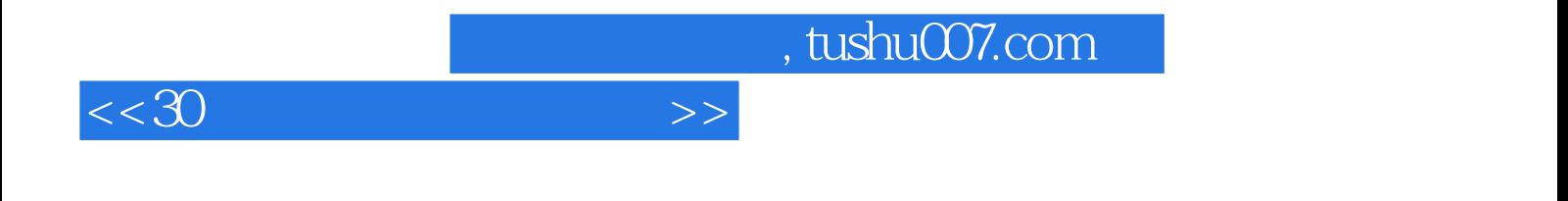

本站所提供下载的PDF图书仅提供预览和简介,请支持正版图书。

更多资源请访问:http://www.tushu007.com